# <span id="page-0-0"></span>Package 'flowClean'

October 17, 2020

Version 1.26.0 Title flowClean Description A quality control tool for flow cytometry data based on compositional data analysis. Author Kipper Fletez-Brant Maintainer Kipper Fletez-Brant <cafletezbrant@gmail.com> **Depends** R  $(>= 2.15.0)$ , flowCore Imports bit, changepoint, sfsmisc Suggests flowViz, grid, gridExtra License Artistic-2.0 LazyLoad yes biocViews FlowCytometry, QualityControl, ImmunoOncology NeedsCompilation no git\_url https://git.bioconductor.org/packages/flowClean git\_branch RELEASE\_3\_11 git\_last\_commit 9d58612 git\_last\_commit\_date 2020-04-27 Date/Publication 2020-10-16

# R topics documented:

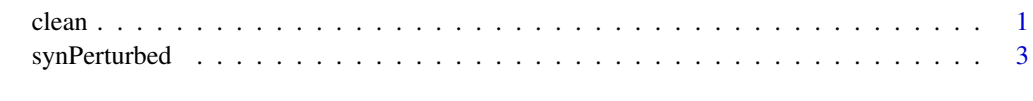

# **Index** [4](#page-3-0)

clean *clean. For cleaning flow cytometry data.*

# Description

This function uses compositional data analysis to identify errant collection events.

# Usage

```
clean(fF, vectMarkers, filePrefixWithDir, ext, binSize=0.01,
 nCellCutoff=500, announce=TRUE, cutoff="median", diagnostic=FALSE, fcMax=1.3)
```
# Arguments

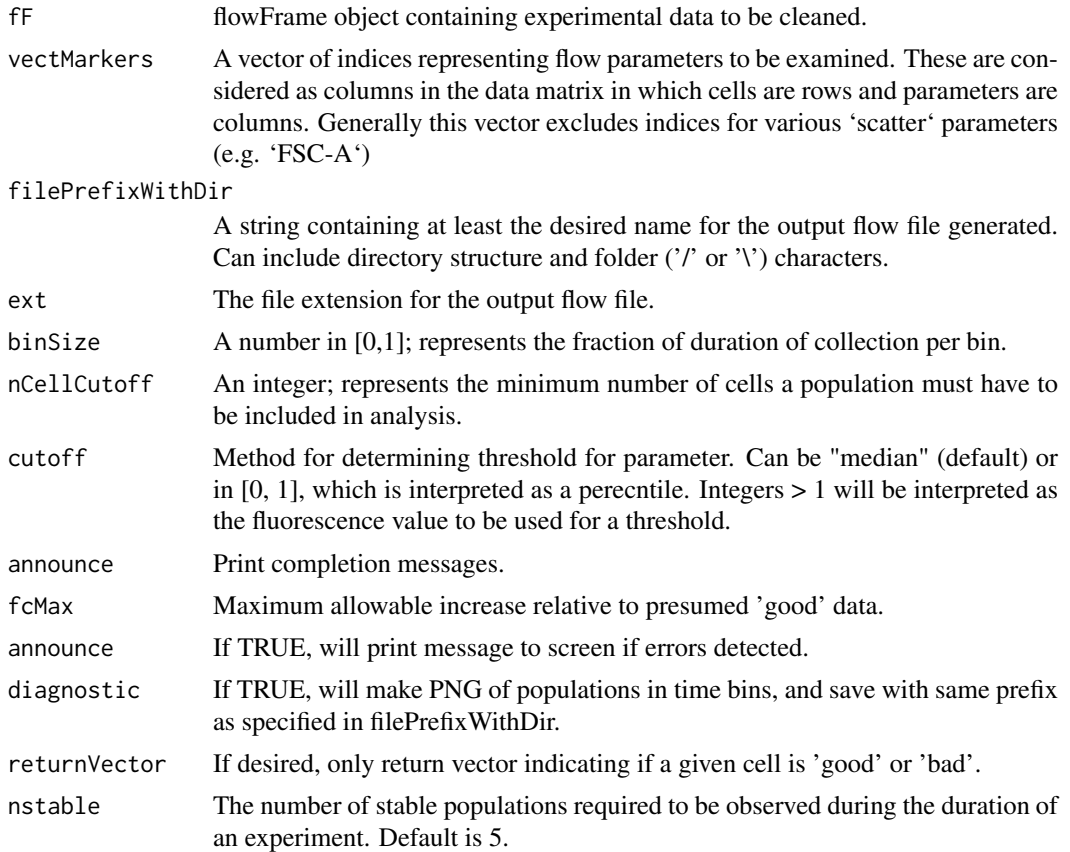

# Author(s)

Kipper Fletez-Brant

#### References

Fletez-Brant C, Spidlen J, Brinkman R, Roederer M and Chattopadhyay P. flowClean: Automated identification and removal of fluorescence anomalies in flow cytometry data. Cytometry Part A, 2016.

# See Also

The package vignette.

# Examples

```
data(synPerturbed)
synPerturbed.c <- clean(synPerturbed, vectMarkers=c(5:17),
  filePrefixWithDir="sampleName", ext="fcs")
```
<span id="page-2-0"></span>

# Description

This is a FCS file in which a subset of one parameter was artificially perturbed so as to have a much higher fluorescent intensity than the remainder of the parameter's observations.

# Format

A flowFrame with 17 observables and 76466 cells.

# Details

Cells during a specific time period had their fluorescent intensities increased on channel <V705-A>.

# Examples

data(synPerturbed)

# <span id="page-3-0"></span>Index

∗ datasets synPerturbed, [3](#page-2-0) ∗ quality control clean, [1](#page-0-0)

clean, [1](#page-0-0)

synPerturbed, [3](#page-2-0)